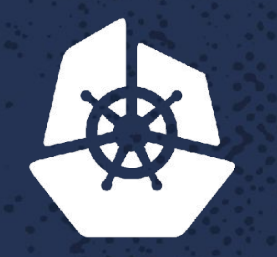

**Contract Contract Contract** 

Para Care de

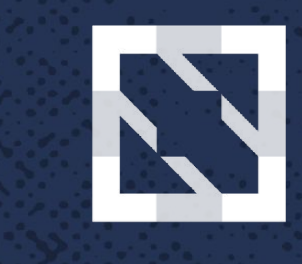

#### **KubeCon CloudNativeCon**

**North America 2017** 

#### **Compliance and Identity Management in k8s**  $7.355$ **BEATING**

*CALCULUM* 

a shekara ta 1970

*<u>ARCELORS</u>* 

**PARADES** 

9238

**CONTROLL** 

 $\sim$  X  $\sim$   $\sim$ 

 $\sim$ 

 $-22$ 

 $-10.1$ 

 $\mathbf{v} \cdot \mathbf{c}$ 

Marc Boorshtein, CTO, *Tremolo Security, Inc.*

## **What Will We Be Talking About?**

- •Why are identity management and compliance important to you?
- •What is "Compliance"?
- How does identity management apply to compliance?
- •How does k8s handle identity management?
	- Authentication
	- Authorization
- •Demo!

### **Who Am I?**

- Fifteen Years of Identity Management Experience
- Deployments across multiple vendors and industries
- Managed multiple civilian agency's "ICAM" deployments
- Contributed documentation to k8s for OpenID Connect

## **Why Is Compliance Important?**

It's not just for meetings and auditors...

#### DevOps + Identity Management =

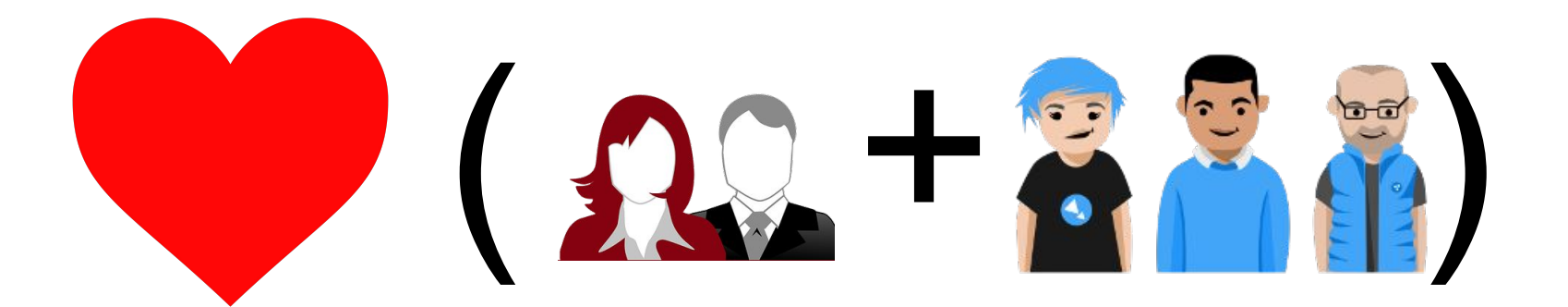

#### **What Is Compliance?**

When someone asks if you're compliant...

NIST 800-53

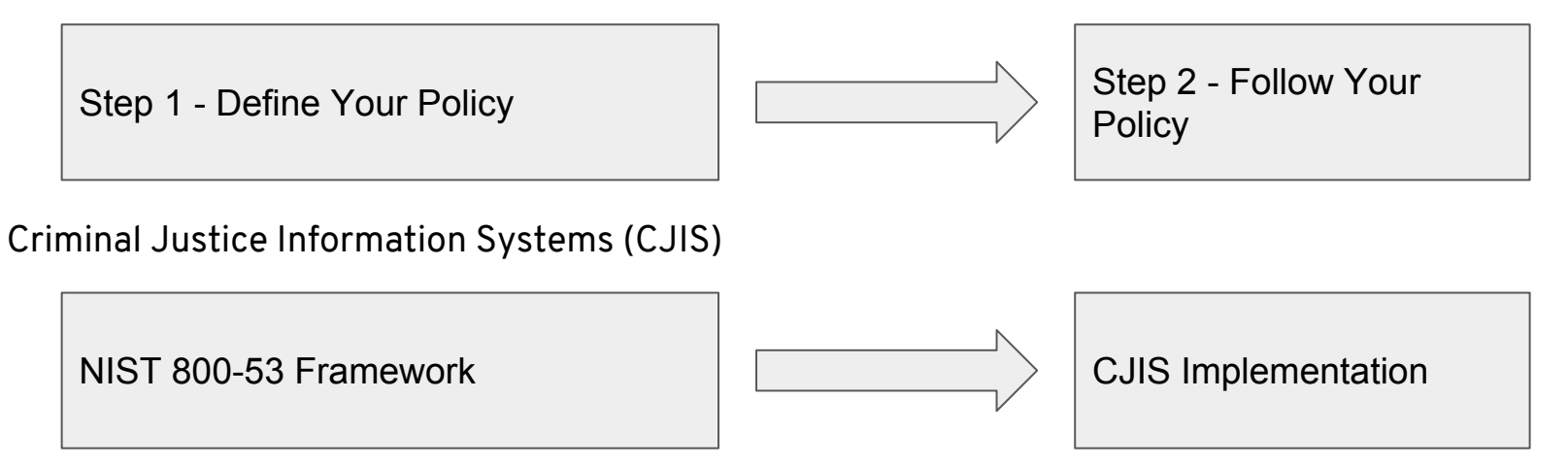

#### **Where Does IDM Fit?**

#### NIST 800-53

AC-2 / Authorizes access to the information system based on: 1. A valid access authorization;

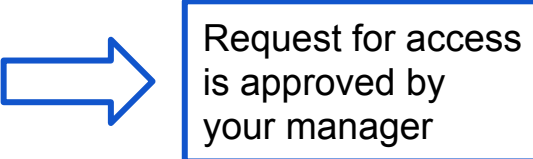

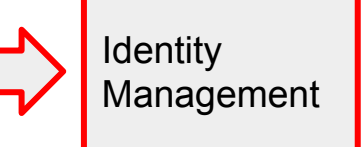

Criminal Justice Information Systems (CJIS)

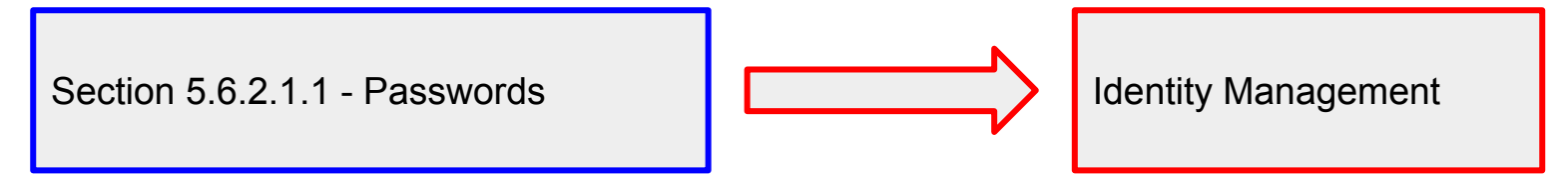

## **IDM Compliance Without DevOps**

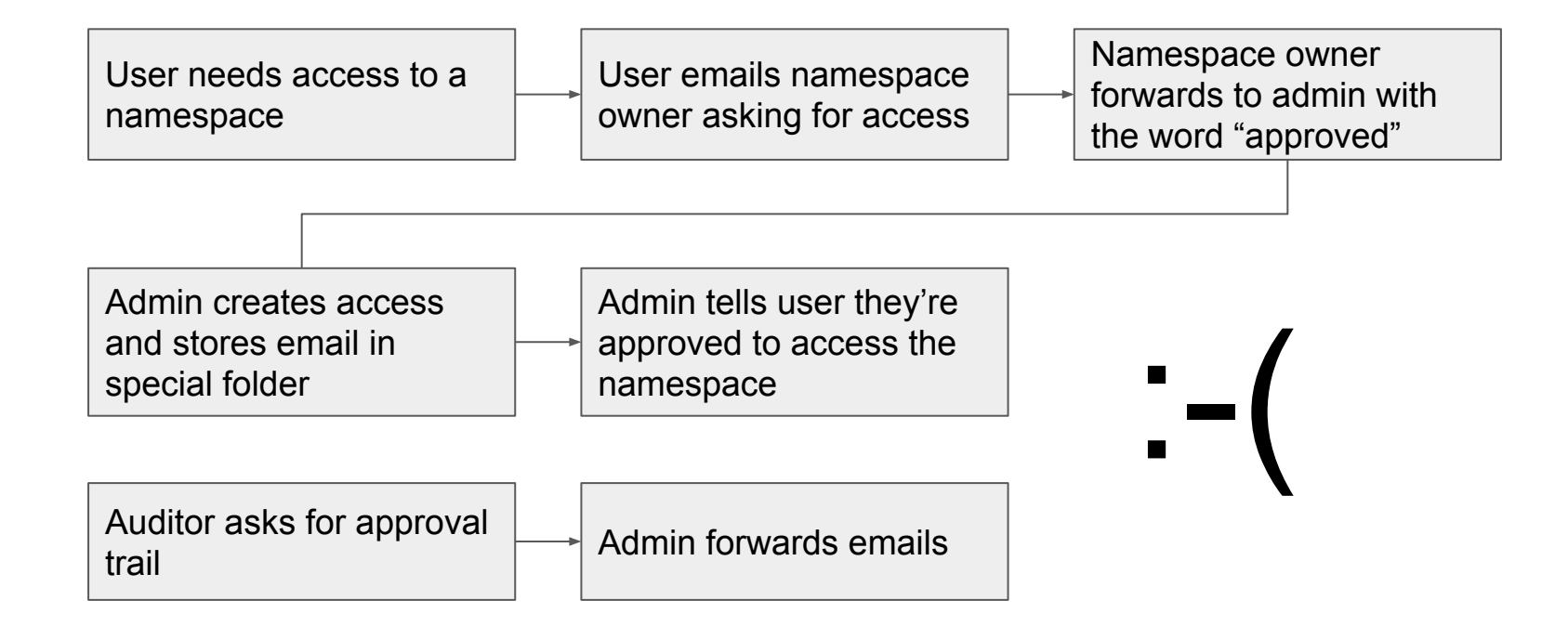

### **IDM Compliance With DevOps**

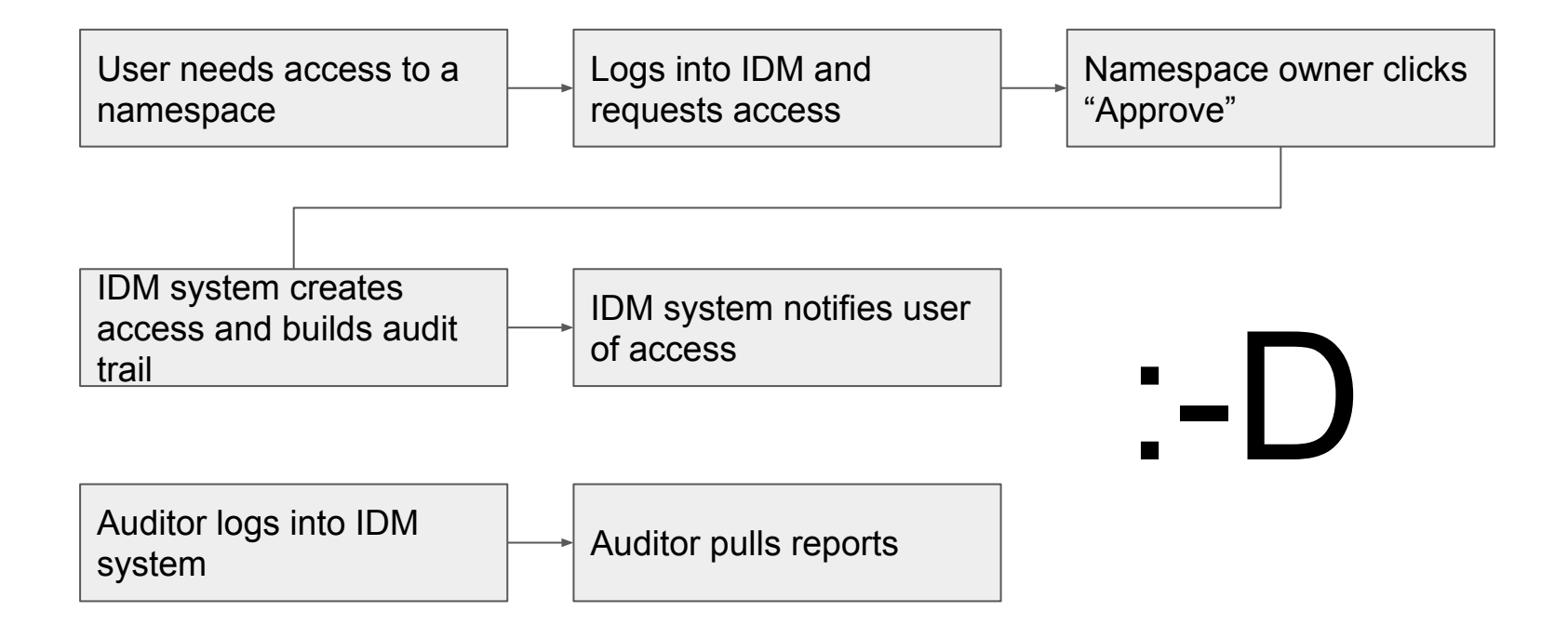

### **How This Applies to k8s?**

#### WHO?

- **Certificates**
- **OpenID Connect**
- Reverse Proxy + Header
- **Custom**
- No user objects in k8s
	- Except service account

#### WHAT?

- Subject + Role + Namespace = RoleBinding
- No "groups" in k8s

● External Workflow

WHY?

#### **Demo Environment**

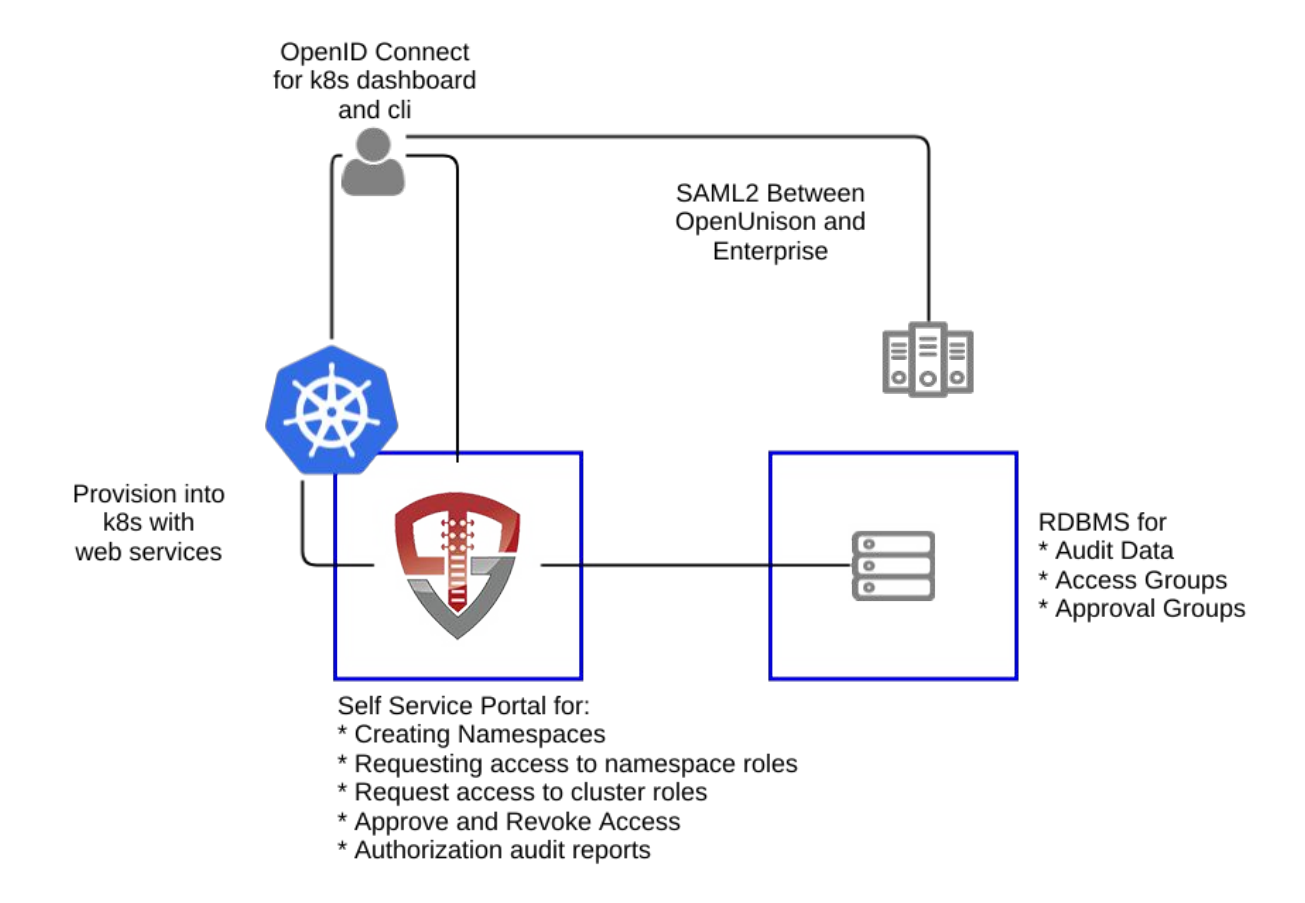

# **Demo!**

1-4623

#### **Useful Resources**

• Podctl Episode 15 -

[https://blog.openshift.com/podcast-podctl-15-identity-management-authent](https://blog.openshift.com/podcast-podctl-15-identity-management-authentication-and-authorization/) [ication-and-authorization/](https://blog.openshift.com/podcast-podctl-15-identity-management-authentication-and-authorization/)

- Kubernetes Authentication <https://kubernetes.io/docs/admin/authentication>
- Overview of Kubernetes certificate authorities <https://jvns.ca/blog/2017/08/05/how-kubernetes-certificates-work/>
- OpenShift, Identity Management & Compliance [https://www.tremolosecurity.com/openshift-compliance-and-identity-manag](https://www.tremolosecurity.com/openshift-compliance-and-identity-management/) [ement/](https://www.tremolosecurity.com/openshift-compliance-and-identity-management/)

#### **Shameless Self Promotion**

- Web <https://www.tremolosecurity.com/kubernetes>
- Twitter @tremolosecurity / @mlbiam
- Kubernetes Identity Manager <https://github.com/TremoloSecurity/openunison-qs-kubernetes>
- OpenShift Identity Manager <https://github.com/TremoloSecurity/openunison-qs-openshift>
- Kubernetes Identity Manager with U2F and Banner Acknowledgement <https://github.com/mlbiam/openunison-qs-kubernetes/tree/1.0.12-u2f>